# Лекция 6.Модификации молекулярной динамики. Методы Монте-Карло. Курс: Структурная Биоинформатика и моделирование лекарств (ВШЭ)

### Головин А.В. $<sup>1</sup>$ </sup>

 $1$ МГУ им М.В. Ломоносова, Факультет Биоинженерии и Биоинформатики

Москва, 2017

### Уравнение Шредингера

$$
\left(-\frac{\hbar^2}{m}\left(\frac{\partial^2}{\partial x} + \frac{\partial^2}{\partial y} + \frac{\partial^2}{\partial z}\right) + V\right)\Psi(r,t) = i\hbar\frac{\partial\Psi(r,t)}{\partial t}
$$

Или:

$$
H\Psi = E\Psi; \quad H = \frac{-\hbar^2}{m}\nabla^2 - \frac{Ze^2}{4\pi\varepsilon_0r}
$$

В молекулярной механике где апроксимируем электронную плотность уравнениями класической физики.

$$
F = m \frac{\partial^2 r}{\partial t^2}
$$

Осталось придумать как следить за эволюцией системы во времени.

Простое уравнение силового поля (СП)

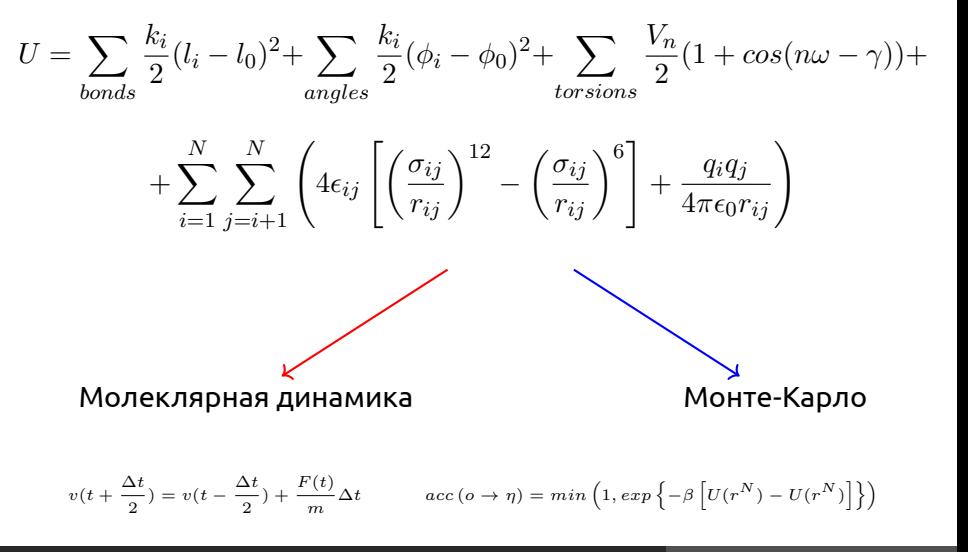

### Молекулярная динамика

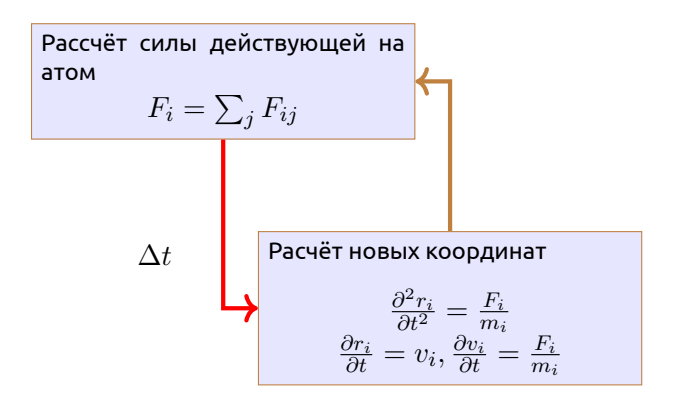

# <span id="page-4-0"></span>Гибридное QM/ММ моделирование

- Основная идея: разделить большую систему на квантовую и молекулярную части.
- Электростатическое окружение из ММ части чувствуется QM частью.
- ММ часть принимает силы из QM части и соответственно адаптируется.

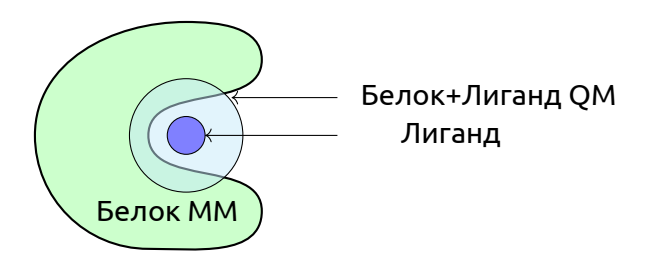

# Гибридное QM/ММ моделирование

#### Простейший Гамильтониан для QM/MM системы:

$$
H=-\frac{1}{2}\sum_i^{elect}\nabla^2+\sum_i^{nucl\; elect}\sum_j\frac{1}{r_{ij}}+\sum_i^{nucl\;nucl}\sum_j\frac{Z_iZ_j}{R_{ij}}-\sum_i^{elect}\sum_j^{M M_q}\frac{Q_j}{R_{ij}}+\sum_i^{nucl}\sum_j^{M M_q}\frac{Z_iQ_j}{R_{ij}}
$$

К QM/MM части можно добавить и VdW составляющую:

$$
H_{QM/MM} = -\sum_{i}^{elect} \sum_{j}^{MM_q} \frac{Q_j}{R_{ij}} + \sum_{i}^{nucl} \sum_{j}^{MM_q} \frac{Z_i Q_j}{R_{ij}} + \sum_{i}^{nucl} \frac{M_{AdS}}{R_{ij}} + \sum_{j}^{nucl} \sum_{j}^{MM_{atoms}} 4\epsilon_{ij} \left[ \left(\frac{\sigma_{ij}}{r_{ij}}\right)^{12} - \left(\frac{\sigma_{ij}}{r_{ij}}\right)^6 \right]
$$

### Реализации описания QM/MM

#### **Встраивание электронов**

$$
H^{QM/MM} = H_e^{QM} - \sum_{i}^{n} \sum_{J}^{M} \frac{e^2 Q_J}{4 \pi \epsilon_0 r_{iJ}} + \sum_{A}^{N} \sum_{J}^{M} \frac{e^2 Z_A Q_J}{e \pi \epsilon_0 R_{AJ}}
$$

- Ковалентные взаимодействия между QM и MM системами описываются соответсвующими параметрами из ММ
- Для QM системы в месте разрыва связи добавляют протон для восстановления системы до полного состояния.
- Сила действующая на этот протон "заглушку"в QM системе распределяется между атомами между которыми происходит раздел QM и ММ системами

### Реализации описания QM/MM

### **ONIOM**

- Расчитываем энергию и градиент для QM системы с желаемым уровнем теории.
- Расчитываем энергию и градиент для MM системы c учетом ранее рассчитаных данных для QM системы.
- Рассчитываем ММ энергию и градиенты для QM системы и вычитаем.

$$
E_{tot} = E_I^{QM} + E_{I+II}^{MM} - E_I^{MM}
$$

Этот подход можно использовать не только для двух уровней теории, но и больше.

### Реализация QM/MM в Gromacs

- Добавляем атомы "заглушки":
	- [ virtual sites2 ]
	- LA QMatom MMatom 1 0.65
	- а связь описывается:

```
[ constraints ]
QMatom MMatom 2 0.153
```
• Для атомов в QM системе надо поправить описание ковалентных связей:

[ bonds ] QMatom1 QMatom2 5 QMatom2 QMatom3 5

• В mdp файле описываем параметры для QM системы.

# Гибридное QM/ММ моделирование

- Атомы связки
- Специальные орбитали

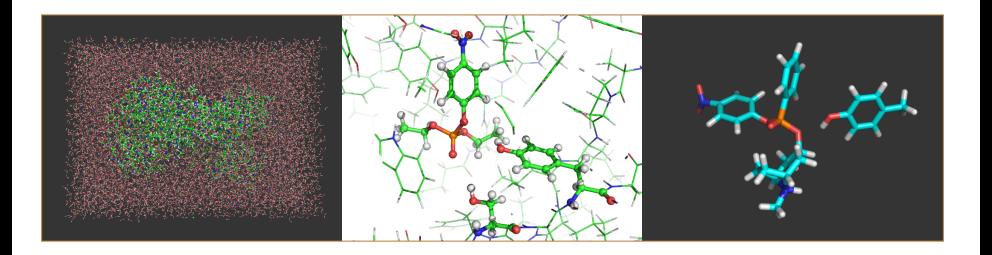

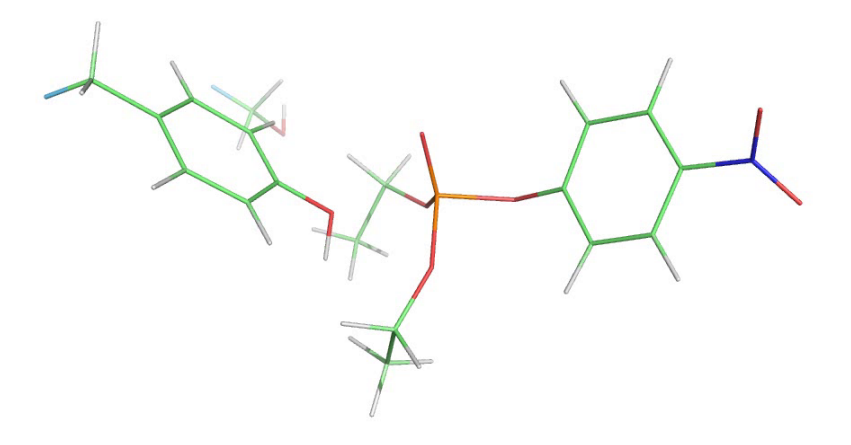

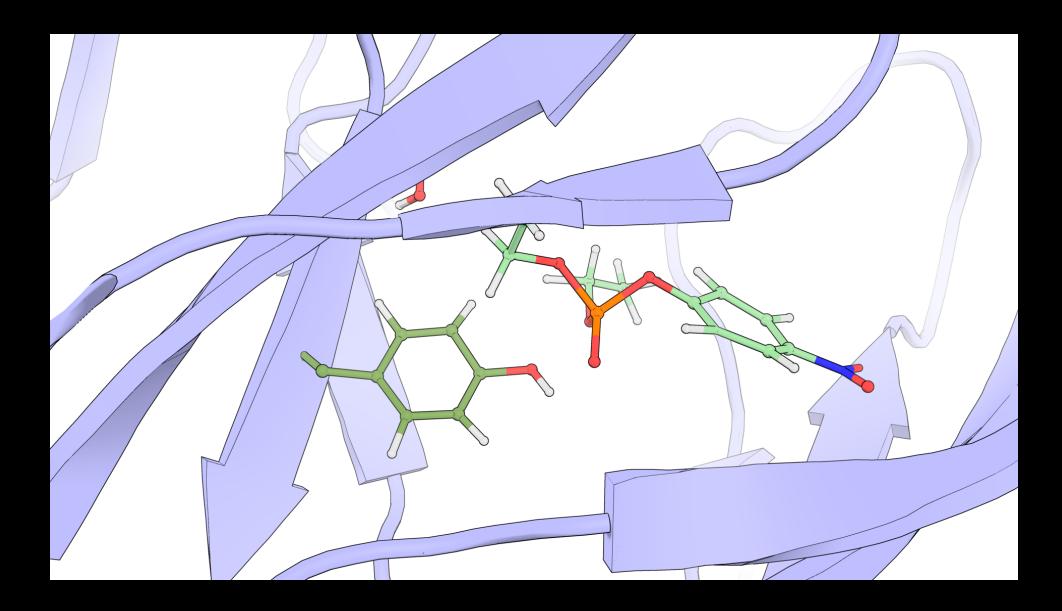

Вариант для публикации: 10.1126/sciadv.1501695

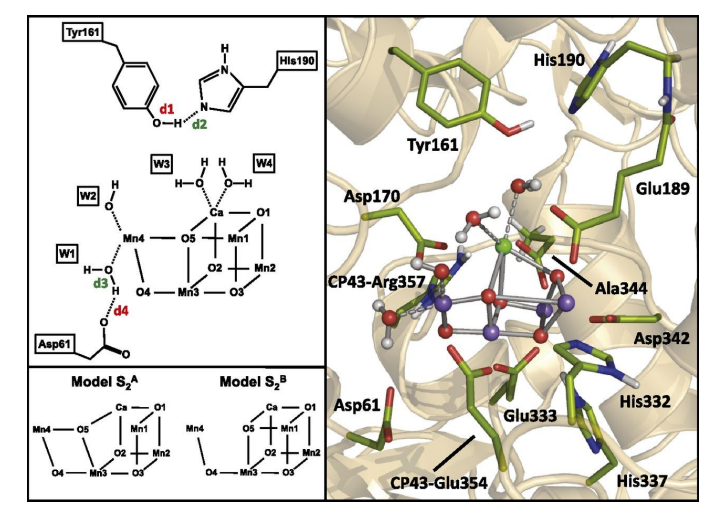

**Ab initio QM/MM model of photosystem II. (Right) The QM region, consisting of 224 atoms, is shown in balls and sticks representation.** 

**Daniele Narzi et al. PNAS 2014;111:8723-8728**

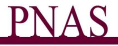

# <span id="page-13-0"></span>Adaptive resolution scheme

### **Описание взамиодействия между полноатомным и крупнозернистым описаниями системы**

• В отличие от QM/MM уровень описания молекул системы может меняться "на лету"

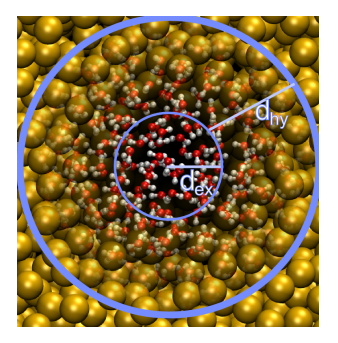

Реализация AdResS

 $\mathbf{I}$ 

$$
\vec{F}_{\alpha\beta} = w_{\alpha} w_{\beta} \vec{F}_{\alpha\beta}^{\text{ex,mol}} + \left[1 - w_{\alpha} w_{\beta}\right] \vec{F}_{\alpha\beta}^{\text{cg,mol}},
$$

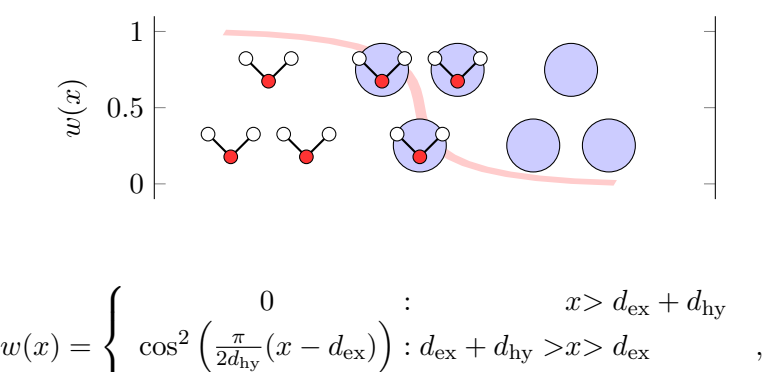

1 :  $d_{\text{ex}} > x$ 

# <span id="page-15-0"></span>Метод обмена репликами (REMD)

- Основная идея: запустить параллельно несколько счётов с разными температурами.
- Мы можем выбрать правило когда производить обмен конформациями.
- Если мы проводим обмен когда потенциальная энергия одной из реплик ниже чем других, то это похоже на моделирование отжига.
- Такой подход часто используется для моделирования самосборки.

### REMD

- Цель метода это ускорить сканирование (sampling) конформационного пространства.
- Применимо к переходам через значимые энергетические барьеры.
- В Gromacs обмен между репликами происходит случайно по условию:

$$
P(1 \leftrightarrow 2) = \min\left(1, \exp\left[\left(\frac{1}{k_B T_1} - \frac{1}{k_B T_2}\right)(U_1 - U_2)\right]\right)
$$

А скорости маштабируются:  $(T_1/T_2)^{\pm 0.5}$ 

Раздел: [REMD](#page-15-0)

### REMD

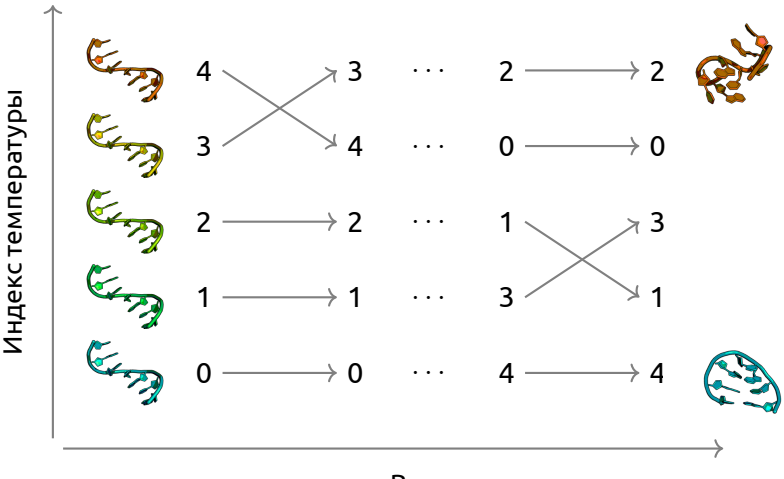

Время

### REMD: количество реплик

Разница между температурами (репликами):

$$
U_1 - U_2 = N_{df} \frac{c}{2} k_B (T_1 - T_2)
$$

где  $N_{df}$  это количестве степеней свободы и "с"это величина от 1 до 2 для системы белок вода.

Если  $T_2 = (1 + \epsilon)T_1$  тогда вероятность обмена:

$$
P(1 \leftrightarrow 2) = \exp\left(-\frac{\epsilon^2 c N_{df}}{2(1+\epsilon)}\right) \approx \exp\left(-\epsilon^2 \frac{c}{2} N_{df}\right)
$$

Таким образом для вероятности обмена  $e^{-2}\approx 0.135$  получаем  $\epsilon \approx 2/\sqrt{c\, N_{df}}.$ И если мы контролируем длину связей, то:  $N_{df} \approx 2 N_{atoms}$ и если мы контролируем длину связей, то:  $\frac{1}{N}$ и при  $c$  = 2 надо использовать:  $\epsilon = 1/\sqrt{N_{atoms}}.$ 

Раздел: [REMD](#page-15-0)

### Результат REMD

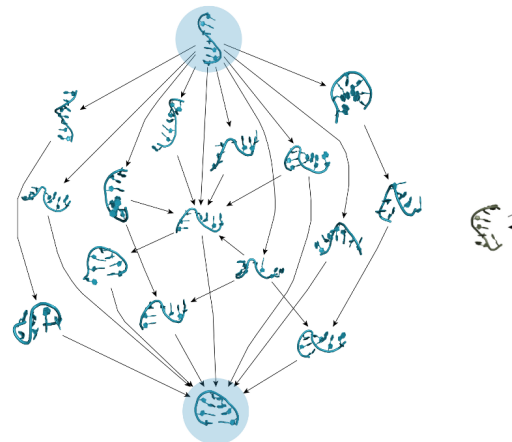

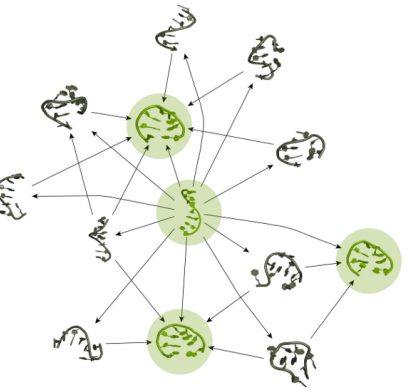

# <span id="page-20-0"></span>Коллективные переменные (CV)

- Положение всех атомов в пространстве явно избыточная информация для описания некоторых простых процессов
- Коллективные переменные это некоторые значения которые наиболее значительно изменяются в ходе процесса, который нас интересует
- Трудно предположить заранее все важные коллективные переменные
- Недостаток описания приводит к гистерезису

### Примеры коллективных переменных

ANTIBETARMSD CELL CH3SHIFTS

ALPHABETA ALPHARMSD ANGLE DHENERGY DIHCOR DIPOLE DISTANCE ENERGY GYRATION NOE PARABETARMSD PATHMSD RDC TORSION VOLUME

CONSTANT CONTACTMAP COORDINATION PATH POSITION PROPERTYMAP

### Пример анализа на основе CV

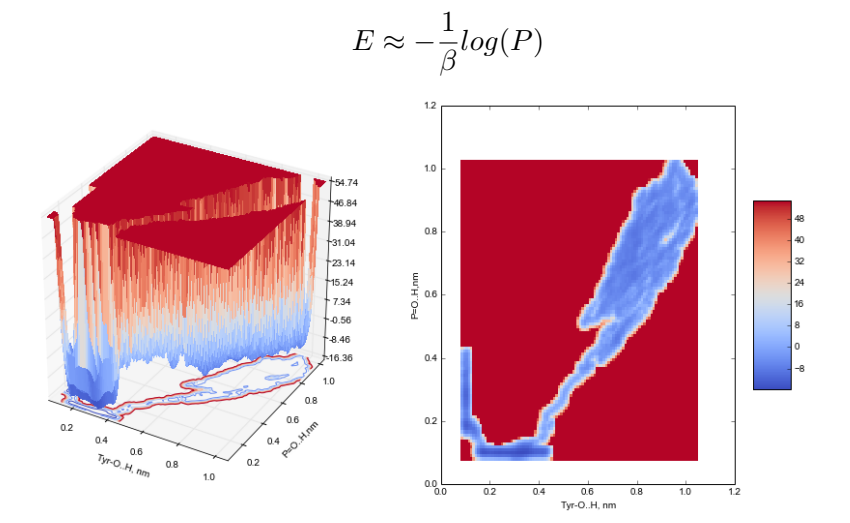

# Использование СV для влияния на МД, ABMD

### **adiabatic biased MD**

$$
V(\rho(t)) = \begin{cases} \frac{K}{2} (\rho(t) - \rho_m(t))^2, & \rho(t) > \rho_m(t) \\ 0, & \rho(t) \le \rho_m(t), \end{cases}
$$

$$
\rho(t) = (CV(t) - TO)^2
$$

Суть метода состоит в движении системы к заданным занчениям CV используя гармонический потенциал, котрый изменяет термические флуктуации если система не движется к заданным значениям CV.

# Использование СV для влияния на МД, steered MD

Позволяет добавлять временно зависимый гармонический потенциал на одну или несколько переменных.

$$
V(\vec{s},t) = \frac{1}{2}\kappa(t)(\vec{s} - \vec{s}_0(t))^2
$$

или

$$
H_{\lambda}(X,t) = H(X) + U_{\lambda}(X,t)
$$
  
=  $H(X) + \frac{k(t)}{2}(s(X) - \lambda(t))^2$   
=  $H(X) + \frac{k(t)}{2}(s(X) - s_0 - vt)^2$ .

### Использование СV для влияния на МД, WALLS

Суть очень проста выставление "стен"в виде штрафа за пределами занчения CV

$$
\sum_{i} k_i((x_i - a_i + o_i)/s_i)_i^e
$$

### Метадинамика

$$
V(\vec{s},t) = \sum_{k\tau < t} W(k\tau) \exp\left(-\sum_{i=1}^{d} \frac{(s_i - s_i^{(0)}(k\tau))^2}{2\sigma_i^2}\right).
$$

### Well tempered metadynamics

$$
V(s,t) = \sum_{t'=0,\tau_G,2\tau_G,\dots}^{t'
$$

Этот вариант метадинамики позволяет добавлять энергию более акккуратно, что приводит к тому, что добавленое количество энергии начинает стремиться к энергии перехода между состояниями.

### Обсуждение

Премущества

- Ускорение событий путём выталкивания системы из известной области
- Знание результата не нужно, возможно все, что может быть в этой системе
- Возможность востановить профиль поверхности потенциальной энергии

Недостатки

- Динамика и температура измененны человеком.
- Данные о кинетики процессов не доступны (а может и нет : arXiv:1309.5323, Tiwari & Parrinello)

# Выбор CV

Правильный выбор CV это критический момент, вот некоторые требования:

- CV должны описывать процесс иинтереса
- Включать все медленно изменяющиеся степени свободы
- Количество CV должно быть не большим
- Используйте химическую/физическую интуицию
- Подход проб и ошибок

### Метадинамика с обменом между CV

#### Используя правило Метрополиса:

$$
\min\left(1,\exp\left[\beta\left(V_G^a(x^a,t)+V_G^b(x^b,t)-V_G^a(x^b,t)-V_G^b(x^a,t)\right)\right]\right)
$$

Запускаются несколько паралельных траекторий c разными CV, которые обмениваются конформациями как в REMD

### Примеры с использованием метадинмики

Образование структуры белка на основе знания химических сдвигов и реконструкция FES белка :

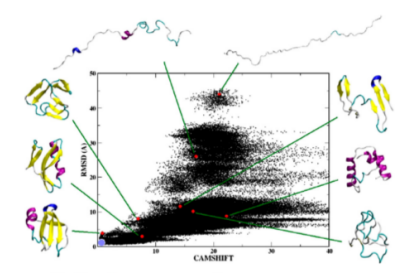

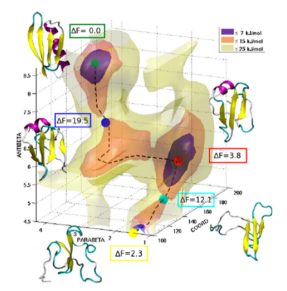

### doi: 10.1073/pnas.1218350110.

### Примеры с использованием метадинмики Изучение процесса фолдинга белка:

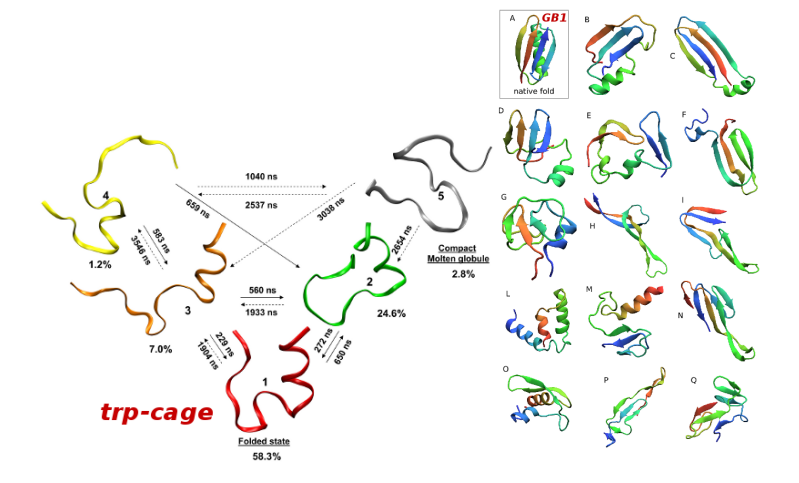

JOURNAL OF CHEMICAL THEORY AND COMPUTATION, 5, 2197 (2009)

# Примеры с использованием метадинмики

Определение пути лиганда к сайту связывания:

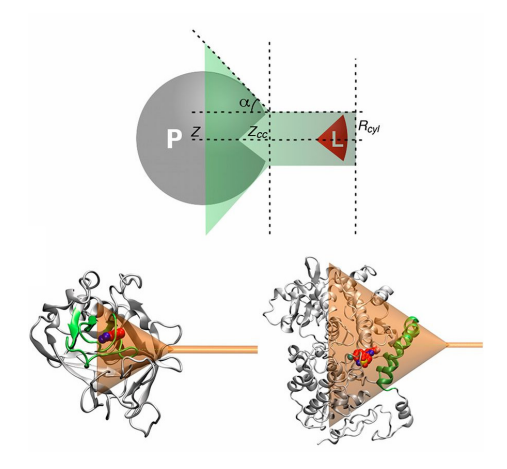

### doi: 10.1073/pnas.1303186110

Головин А.В. (ФББ МГУ им М.В. Ломоносова) В Сень, 2017 и 134/64

### Примеры с использованием метадинмики

#### Аккуратное определение механизма связывания лиганда:

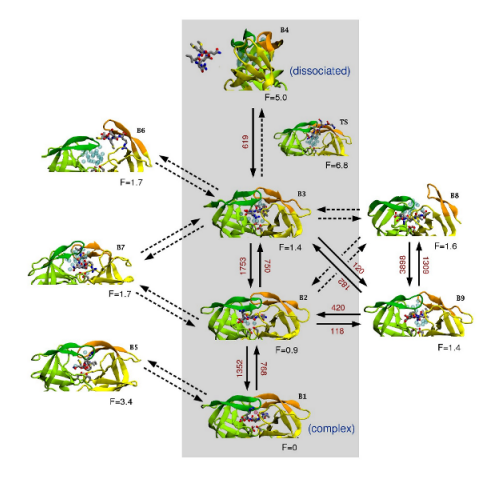

JOURNAL OF THE AMERICAN CHEMICAL SOCIETY, 131, 11811 (2009)

Головин А.В. (ФББ МГУ им М.В. Ломоносова) Осень, 2017 35 / 64

Простое уравнение силового поля (СП)

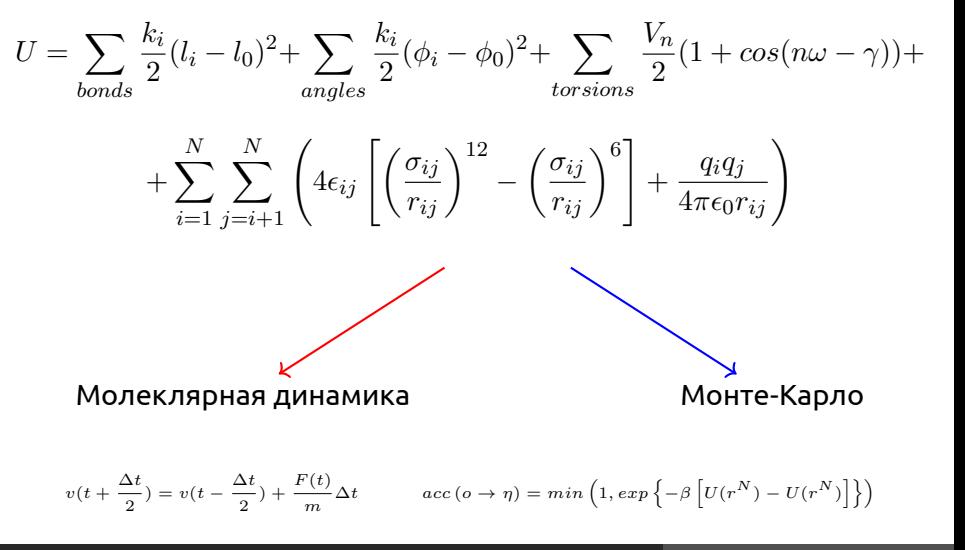

### <span id="page-36-0"></span>Метод Монте-Карло

- Основная идея предполагает поиск конформаций с низкой энергией на основе случайного изменения координат.
- Скорости у атомов не рассчитываются

Представим, что канонический ансамбль можно разбить :

$$
Q_{NVT} = Q_{NVT}^{ideal} Q_{NVT}^{exess}; \quad Q_{NVT}^{exess} = \frac{1}{V^N} \int dr^N exp\left[\frac{-Ur^N}{k_b T}\right]
$$

Енегрия Гемгольца:

$$
A = -k_b T \ln Q_{NVT} \to A = A^{ideal} + A^{exess}
$$

# Расчёт термодинамических свойств

Формально нам надо интегрировать по всему пространству конформаций, это невыполнимо. Приближение:

- 1 Генерируем конформацию
- $2$  Считаем потенциальную энергию:  $exp\left(\frac{U(r^N)}{k_* T}\right)$  $k_bT$  $\setminus$
- 3 Считаем фактор Больцмана.
- 4 Суммируем известные факторы и находим среднее и переходим к пункту 1.
- В результате средняя энергия определяется как:

$$
\langle U(r^N) \rangle = \frac{\sum_1^{N_{trial}} U_i(r^N) exp\left[\frac{U(r^N)}{k_B T}\right]}{\sum_1^{N_{trial}} exp\left[\frac{U(r^N)}{k_B T}\right]}
$$

### Расчёт термодинамических свойств

- Неудобно, что основной счёт приходит на ненужные состояния.
- Метрополис и соавторы предложили использовать цепи Маркова для генерации конформаций.

Пример:

$$
\bullet \ \textsf{rehepuppgen:} \ x_{new} = x_{old} + (2\xi - 1)\delta r_{max}
$$

- 2 если новая энергия меньше старой то принимаем конформацию и используем дальше
- 3 если энергия выше то сравниваем фактор Больцмана со случайным числом 0:1 и если фактор Больцмана изменения энергии больше, то принимаем конформацию

Моделирование жестких молекул (rigid body)

- Так как молекула не точка, мы смещаем центр масс.
- Нам важно не только смещение молекулы, но и её ориентация.
- Удобно использовать сферические координаты и вектор отображающий основною ось молекулы.

### Моделирование гибких молекул

- Монте-Карло моделирование гибких молекул проводить сложнee.
- Реалистично только для малых молекул и молекул с замороженными степенями свободы.
- Часто замораживают длину валентных связей и валентные углы.
- Для больших молекул не значительное изменение торсионного угла может привести к высоким энергиям.

### Моделирование полимеров

#### **Решёточные модели полимеров.**

Представим что один мономер занимает один кубик (аналог крупно-зернистого моделирования)

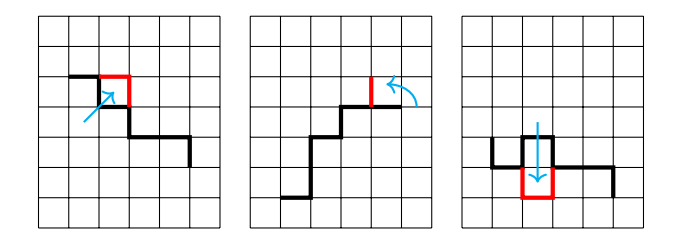

Методы выборочного поиска (Biased Monte-Carlo)

**Суть идеи:** сканировать не все пространство конформаций, а только объект интереса.

**Пример:** Нас интересует поведение молекулы в воде. Поведение воды в далеке от молекулы не важно.

Существуют:

- Силовое предпочтение направляет движение молекулы вдоль действия силы.
- Умное (Smart) предпочтение тоже использует силы для определения движения. В случае силового предпочтения есть ограничения на движение. В большинстве случаев оба метода очень похожи.

### Проблема квази-эргодичности

**Суть проблемы:** При наличии высокоэнергичных барьеров метод Метрополиса оказывается в ловушке локальных минимумов энергии. Происходит накопление данных для весьма ограниченной области фазового пространства.

Существуют два подхода для решения этой проблемы:

- Подход "прыжок-ход" (Jump-walking или J-walking).
- Мултиканонический подход.

# J-walking

**Суть идеи:** При движении в пространстве при заданной температуре, разрешены переходы в пространство с более высокой температурой.

**Простейщее решение:** проводить 2 и более моделирования паралельно при разных температурах. Моделирование при выской температуре делают с предпочтением в фазовое пространство при низкой температуре.

# Мультиканонический ансамбль

При каноническом ансамбле вероятность ( Р ) оказаться в точке с энергией Е, пропорциональна фактору Больцмана умноженому на плотность состояний между точками  $E_1$  и  $E_2$ .

Фактор Больциана: 
$$
w_B = exp\left[-\frac{E}{k_B T}\right]
$$

$$
P_{canon}(T, E) \sim n(E) w_B(E)
$$

Этот вариант предполагает существенные скачки энергии при переходах.

# Мультиканонический ансамбль

В мультиканоническом ансамбле вероятность не зависит от энергии в определённых диапозонах энергии. Это равносильно замене фактора Больцмана на некий мультиканонический фактор w.

$$
P_{mu}(E) \sim n(E)w_{mu}(E) = constant
$$

Определение этого фактора не тривиальная задача. Сначала делают поиск при выской температуре. На основе результатов определяют состояния близкие к наименьшей энергии и наоборот.

$$
w_{mu}(E) = exp[-\beta(E)E - \alpha(E)]
$$

# Большой канонический ансамбль

Большой канонический ансамбль предполагает постоянство химического потенциала.

$$
\mu = k_B T ln(\Lambda^3 z); \quad \Lambda = \sqrt{\frac{h^2}{2\pi mk_B T}}
$$

Ключевые особенности большого канонического ансамбля:

- Смешение частицы происходит методом Метрополиса
- Частица может быть уничтожена
- Частица может появиться в случаном положении
- Небходимо аккуратно попдобрать частоту уничтожений/появлений.

# Что выбрать молекулярную динамику или Монте-Карло?

**Молекулярная динамика:** незаменима когда нужно найти свойство базирующиеся на эволюции системы во времени.

**Монте-Карло:** гораздо удобнее для работы с заданным ансамблем. Работать с большими молекулами не удобно, но возможность «нефизических" переходов позволяет проводить эффективный поиск в фазовом пространстве.

**Методы комплиментарны:** не удивительно, что существуют подходы с использованием обоих методов одновременно.

# <span id="page-49-0"></span>Фреймворк Rosetta

- Rosetta это унифицированный пакет для предсказания структуры белка и функционального дизайна.
- Для решения этих задач надо:
	- Исследовать конформационное пространство белка
	- Для дизайна надо еще исследовать пространство последовательностей
	- Используется эмпирически адаптированный алгоритм Монте-Карло и эмпирические функции для расчёта энергии (PDB)

### Исследование конформационного пространства остова

- Изменения в конформации остова белка делятся на локальные и глобальные
- Глобальные изменения описываются обменом конформаций между фрагментами определенной длинны (3-6-9). Конформации фрагментов получают из PDB
- $\bullet\,$  Локальная оптимизация достигается перебором  $\phi,\psi$  углов, так, что бы не происходило глобального изменения фолда.

### Конформации боковых радикалов

- Для значительного числа аминокислот перебрать все конформации боковых цепей невозможно.
- Rosetta предлагает значительно сократить количество конформаций состояниями из PDB - rotamers
- Используется Монте-Карло моделирование отжига для поиска глобального минимума

### Функция для расчёта энергии, centroid

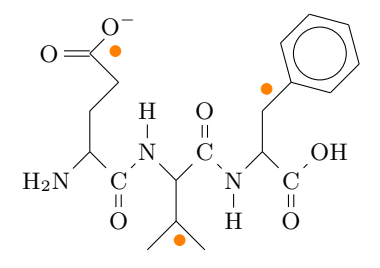

- Сольватация описываться на основе вероятности такой конформации в PDB
- Электростатика описываться вероятностью расстояния между центроидами в PDB
- $\bullet$  Водородные связи между  $\beta$  тяжами описываются на основе геометрии расположения тяжей

### Полноатомные функции энергии

- VdW : Lennard-Jones
- Гидрофобика: SAS
- Эмпирический потенциал для водородной связи на основе конформации
- Эмпирический потенциал для электростатики (заряды)
- Важная особенность: потенциалы попарно разложимы (оптимизация)

# De Novo Folding Simulation

- В линейную конформацию вставляют фрагменты и быстро сканируют пространство укладывая остов белка. 9-mer 30000 раз затем 10000 раз 3-mer. Таким образом собирают 25000-50000 моделей.
- Выбранные модели оптимизируют на полноатомном уровне.

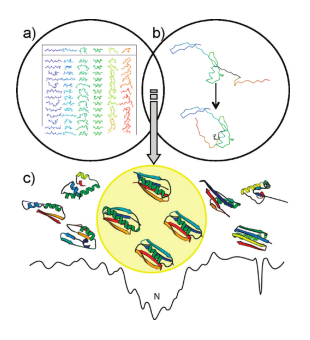

DOI: 10.1021/bi902153g

Головин А.В. (ФББ МГУ им М.В. Ломоносова) В Сень, 2017 1996 1644

### Релаксация и улучшение моделей

- В ходе релаксации незначительно изменяются углы остова.
- Боковые радикалы укладываются с помощью Монте-Карло моделирования отжига.
- В конце применяется градиентная оптимизация по всем торсионным углам.
- Возможно последовательное увеличение коэффициента при потенциале отталкивания
- Есть работы где в ходе релаксации накладывались ограничения из ЯМР или РСА

### Использование экспериментальных данных в de novo

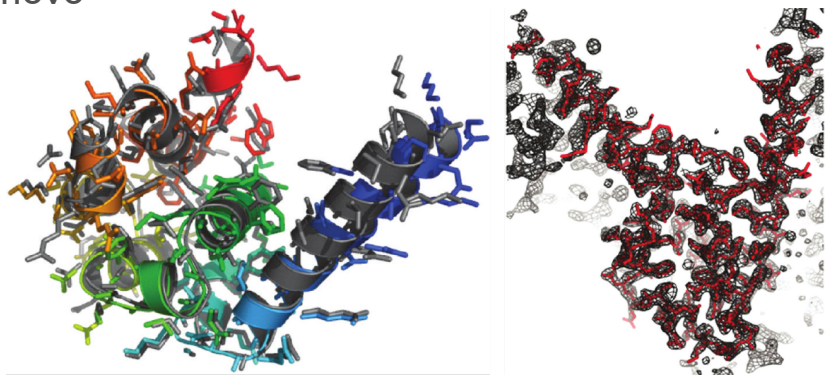

DOI: 10.1021/bi902153g

- Слева ЭПР данные + Rosetta, серым отмечена структура по данным РСА
- Справа: решение проблемы фазы с помощью моделей Rosetta и автоматического алгоритма молекулярного

### Белок-Белок докинг: Rosettadock

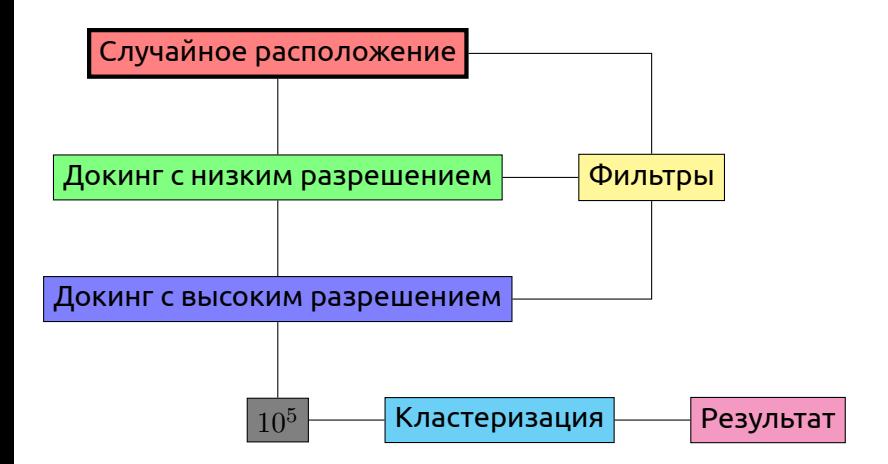

# Rosettadock, результат

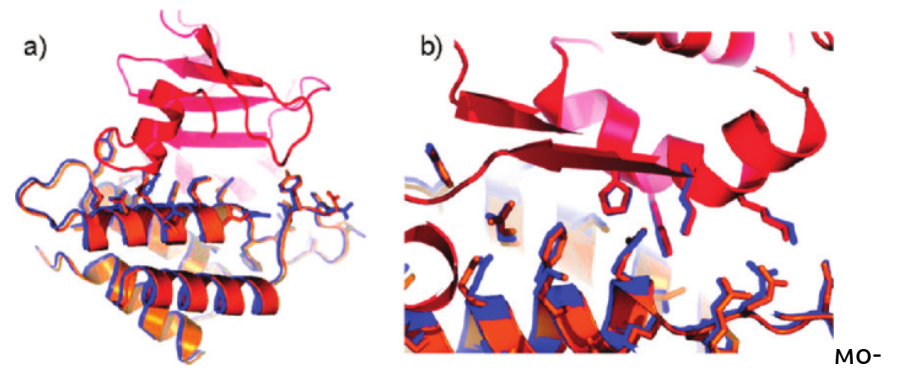

#### дель окрашена

#### синим

DOI: 10.1021/bi902153g

### RosettaLigand

- Основное преимущество это одновременный учет подвижности лиганда и белка
- Надо знать конформеры лиганда
- Можно учитывать не только подвижность боковых цепей, но и остова
- Надо использовать в системах где предполагается индуцированное конформационное изменение

# Дизайн de novo

- Надо менять не только конформацию в ходе моделирования но и последовательность.
- Была построена модель белка, укладки которого не было в PDB

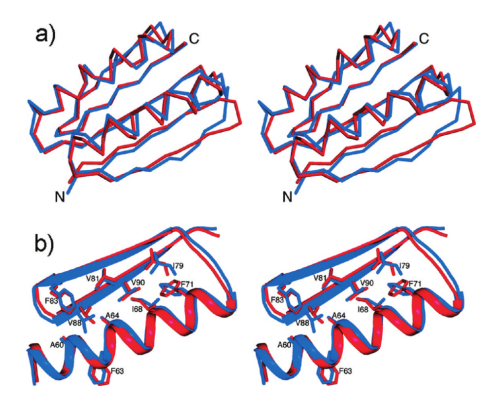

DOI: 10.1021/bi902153g

Головин А.В. (ФББ МГУ им М.В. Ломоносова) В Сень, 2017 года на не обень, 2017 года на не на не на не на не на

### Другие способы дизайна

- Редезайн известных белков для увеличения устойчивости структуры
- Изменение места контакта с другими биополимерами полимерами (нуклеаза-ДНК)
- Дезайн ферментов, оптимизация структуры и последовательности белка для улучшения заданного переходного состояния.

### Использование Rosetta

AbinitioRelax AnchoredDesign antibody\_graft BuildPeptide docking\_protocol enzyme\_design FlexPepDocking FloppyTail hbs\_design homodimer\_design ligand\_dock loopmodel loops\_from\_density

membrane\_abinitio2 relax remodel rna\_denovo rna\_design rosettaDNA rosetta\_scripts rotamer\_recovery SymDock UnfoldedStateEnergyCalculator zinc2\_homodimer\_design

### Подробнее:

https://www.rosettacommons.org/docs/latest/Application-Documentation.html

### Разработка Rosetta, PyRosetta

- Язык программирования в Rosetta С++
- К основным функциям и протоколам есть Python bindings

```
In [1]:
        import sys
         import os
         import operator
        from itertools import *
        sys.path.append('/home/anur/pyrosetta')
        from rosetta import *
        from toolbox import *
        from rosetta.utility import vector1 bool
        init()#from prody import *
        #from pylab import *
        import numpy as np
        from numpy.random import randint
        from joblib import Parallel, delayed
        let use pymol for visual anlisys and debuging
In [2]: pymover = PyMOL_Mover)
```